# プログラミング言語 7 Valgrind

田浦

- http://valgrind.org/
- Nethercote (National ICT Australia) らによって開発された バイナリ書き換え (Dynamic Binary Instrumentation) フレー ムワーク
- Valgrind を用いて開発されたツール
	- ▶ memcheck : 不正メモリアクセス検出ツール
	- ▶ callgrind : callgraph 構築, キャッシュシミュレーション, 分岐 予測シミュレーション
	- ▶ drd : 競合アクセス検出
	- $\blacktriangleright$  ...

#### memcheck

- 使い方:
- ✞ *<sup>1</sup>* valgrind コマンド
- 再コンパイルも,ソースも不要
- 例

```
✞
1 $ valgrind hostname
2 ==7096== Memcheck, a memory error detector
3
4 ...
5
6 ==7096== For counts of detected and suppressed errors, rerun with: -v\gamma ==7096== ERROR SUMMARY: 0 errors from 0 contexts (suppressed: 0 from 0)
```
### memcheckが検出するエラー

- 不正なアクセス = 「割り当てられていない領域へのアクセス」 2 初期化されていないデータへのアクセス
- **3** メモリリーク (malloc され, free されずに終了した領域)

#### バイナリ書き換えツールとは?

- バイナリ書き換えツールの目的・できること *≈* プログラム (バイナリ) の機能シミュレータの目的・できること
	- ▶ シミュレータ: 命令を一つずつ解釈実行し, その効果をシミュ レートする
	- ▶ その過程で知りたい情報 (e.g., 何命令実行されたか, どのアド レスをアクセスしたか, etc.) も計算する
- 「バイナリ書き換え」は、それを高速に実行する方法 (cf. イ ンタプリタ vs. JIT)
	- ▶ 毎回命令列を解釈実行するのではなく, 元の命令列を, シミュ レートする効果を「埋め込んだ」命令列に変更する
	- ▶ 例: 命令数を数えるためのバイナリ書き換え
		- mul %xmm0,%xmm1 mul %xmm0,%xmm1
		- add %xmm1,%xmm2 *→* add %xmm1,%xmm2

inc \$2,inst count

jmp L1 jmp L1 ▶ 全部を一度に書き換える代わりに, 基本ブロック, スーパーブ ロックという単位で少しずつ変更する 5 / 12

#### memcheckの基本的な仕組み

- memcheck は以下を把握する
	- ▶ 大域変数の領域
	- ▶ スタック領域
	- ▶ malloc されている (malloc されて free されてない) 領域
- 上記のどれでもないメモリアクセスが起きたら, エラー + そ の究明に有用な情報を表示する
	- ▶ アクセスしたコードの場所
	- ▶ アクセスされたアドレス,それに関する情報 (スタックのそば, malloc された領域の何バイト後ろ,その malloc を呼び出した 場所など)
- コードの場所をソースの行で表示するにはデバッグ情報が(-g でコンパイルされている) 必要

以下の情報を収集・表示

- Callgraph (関数呼び出し関係の情報)
- キャッシュミス率
- 分岐予測ミス率

## callgrind 使い方

- callgrind  $-\mathcal{H}$
- *<sup>1</sup>* valgrind --tool=callgrind コマンド
- callgrind のオプション
- *1* valgrind --tool=callgrind --help
- キャッシュシミュレーションをする場合
- ✞ *<sup>1</sup>* valgrind --tool=callgrind --cache-sim=yes コマンド

callgrind キャッシュシミュレーション例

```
↑<br>
1 $ valgrind --tool=callgrind --cache-sim=yes hostname
  ۰
 2\atop{?}\left[\begin{array}{c} \texttt{==7253==} \text{Calling} \\ \text{0.12}\end{array}\right] call-graph generating cache profiler
  3 ...
 4 --7253-- warning: L3 cache found, using its data for the LL simulation.
 \begin{array}{c|c} 5 & \text{nanamomo} \\ 6 & =2253=1 \end{array}6 ==7253==<br>7 ==7253==
 7 ==7253== Events : Ir Dr Dw I1mr D1mr D1mw ILmr DLmr DLmw
 \begin{array}{r} 8 \ 9 \end{array} ==7253== Collected : 205069 51543 21116 914 2817 655 905 2106 598
\begin{array}{c|c} 9 & \text{==7253==} \\ 10 & \text{==7253==} \end{array}10 ==7253== I refs: 205,069 #命令キャッシュ参照数<br>11 ==7253== I1 misses: 914 # 1 次命令キャッシュミ
11 ==7253== I1 misses: 914 # 1 次命令キャッシュミス数<br>19 ==7753== IIi misses: 905 # 最終レベル命令キャッシュ
12 ==7253== LLi misses: 905 # 最終レベル命令キャッシュミス数<br>13 ==7253== T1 miss rate: 0.44% # 1 次命令キャッシュミス率
13 ==7253== I1 miss rate: 0.44% # 1 次命令キャッシュミス率<br>14 ==7253== LLi miss rate: 0.44% # 最終レベル命令キャッシュ
14 ==7253== LLi miss rate: 0.44% # 最終レベル命令キャッシュミス率<br>15 ==<sup>7953==</sup>
      15 ==7253==
16 ==7253== D refs: 72,659 (51,543 rd + 21,116 wr) # データキャッシュ参照数<br>17 ==7253== D1 misses: 3.472 (2.817 rd + 655 wr) # 1 次データキャッシュミ
17 ==7253== D1 misses: 3,472 ( 2,817 rd + 655 wr) # 1 次データキャッシュミス数<br>18 ==7253== LLd misses: 2 704 ( 2 106 rd + 598 wr) # 最終レベルデータキャッシュ
18 ==7253== LLd misses: 2,704 ( 2,106 rd + 598 wr) # 最終レベルデータキャッシュミス数<br>19 ==7253== D1 miss rate: 4.7% ( 5.4% + 3.1% ) # 1 次データキャッシュミス率
     | ==7253== D1 miss rate: 4.7% ( 5.4% + 3.1% ) # 1 次データキャッシュミス率
20 ==7253== LLd miss rate: 3.7% ( 4.0% + 2.8% ) # 最終レベルデータキャッシュミス率<br>21 ==7253==
21 ==7253==<br>22<br>=7253=22 ==7253== LL refs: 4,386 ( 3,731 rd + 655 wr)
23 ==7253== LL misses: 3,609 ( 3,011 rd + 598 wr)
      24 ==7253== LL miss rate: 1.2% ( 1.1% + 2.8% )
```
シミュレートされているキャッシュの構成

#### **● 出力ファイル callgrind.out***.pid* **を見るとわかる**

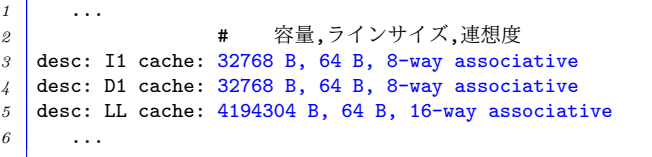

- 基本は実行した CPU のそれを使うが,レベルは2
	- ▶ 現在の CPU の多くは 3 レベル
	- ▶ callgrind は, 1次キャッシュ(最小·最低速)と, 最終レベル キャッシュ(最大・最低速) をシミュレートする

キャッシュの容量,ラインサイズ,連想度

- 容量: 保持できるデータの量
- ライン: キャッシュがデータを入れ 替える単位
- 連想度: あるアドレスが格納されう るラインの数

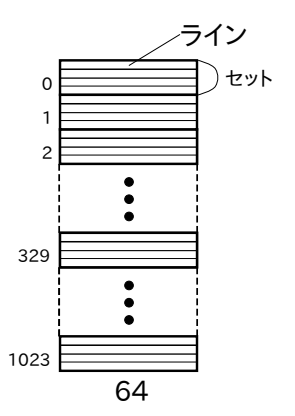

キャッシュ構成の例

容量 256KB, ラインサイズ 64B (= 2<sup>6</sup>), 連想度 4 のキャッシュ

- 一つのラインは連続した 64 バイト (下位 6 bit 以外を共有する) のデータを格納
- $\bullet$  ライン数 = 256KB/64B = 4096 ライン
- 4 ラインが組でひとつの「セット」
- エントリ数 = 4096/4 = 1024 セット
- ∴ アドレス *a* を格納するセットは,アド レスの下位 7 bit 目から,16 bit 目までの 10 bit で決定

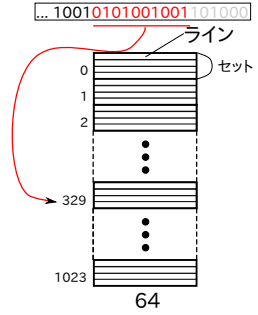

式で書けば,

 $\begin{array}{c} \hline \end{array}$ *a*  $64$  $\begin{array}{c} \hline \end{array}$ mod 1024 そのセットからどのラインを追い出すかは *≈* LRU